## **COMMENT ACCÉDER À PRONOTE ?**

## 1- Aller sur la page d'accueil du site du collège <https://stexupery.vendee.e-lyco.fr/>

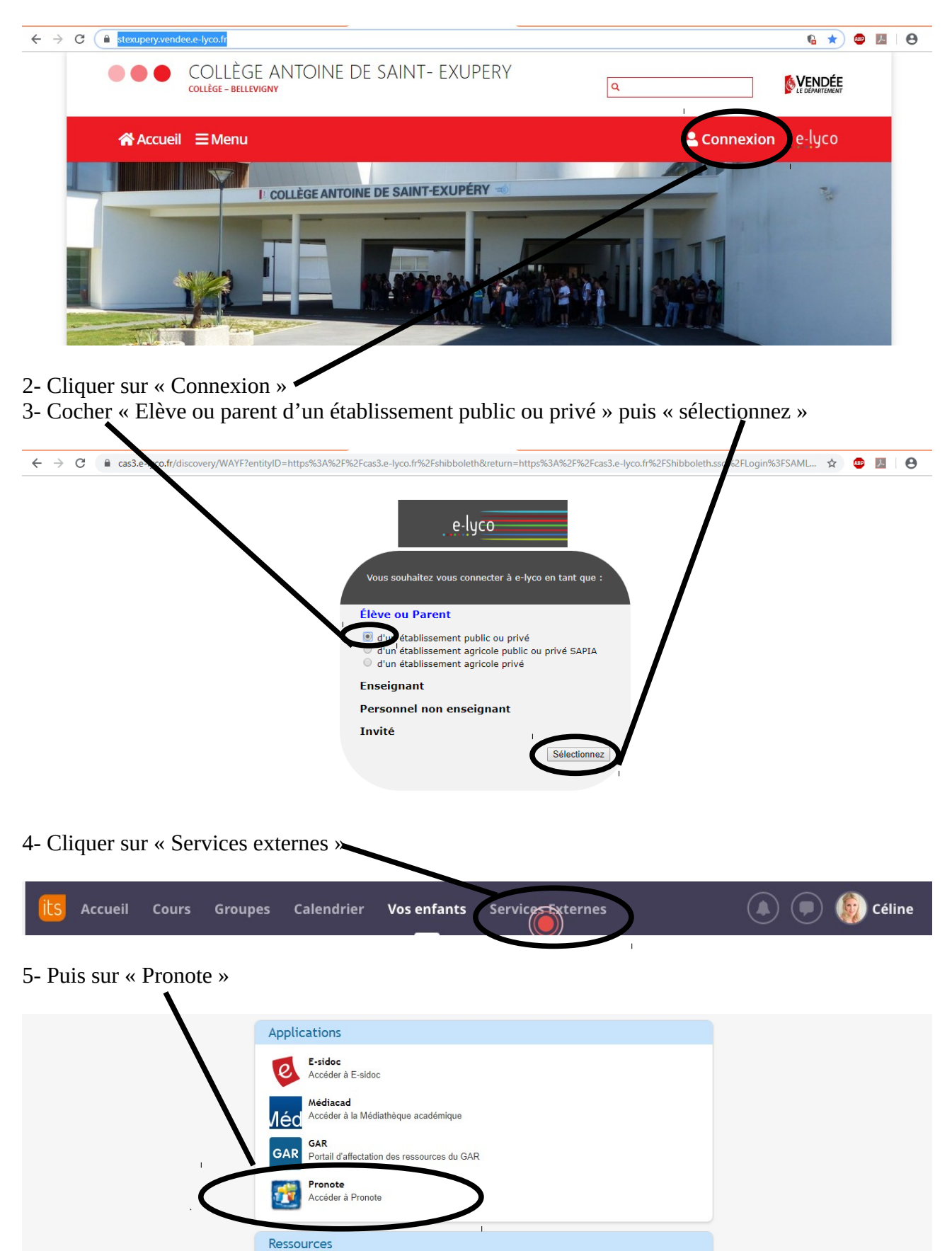

Folios ₩

Accéder à Folios